## ПРИМЕРЫ РАСЧЕТА

**1 пример: расчет матрицы с непрерывным использованием ресурсов и несовмещением работ на общем частном фронте (захватке). 2 пример: расчет матрицы непрерывным использованием ресурсов и совмещением работ на общем фронте (объекте).** В правом углу (черные цифры) приведено время развертывания)

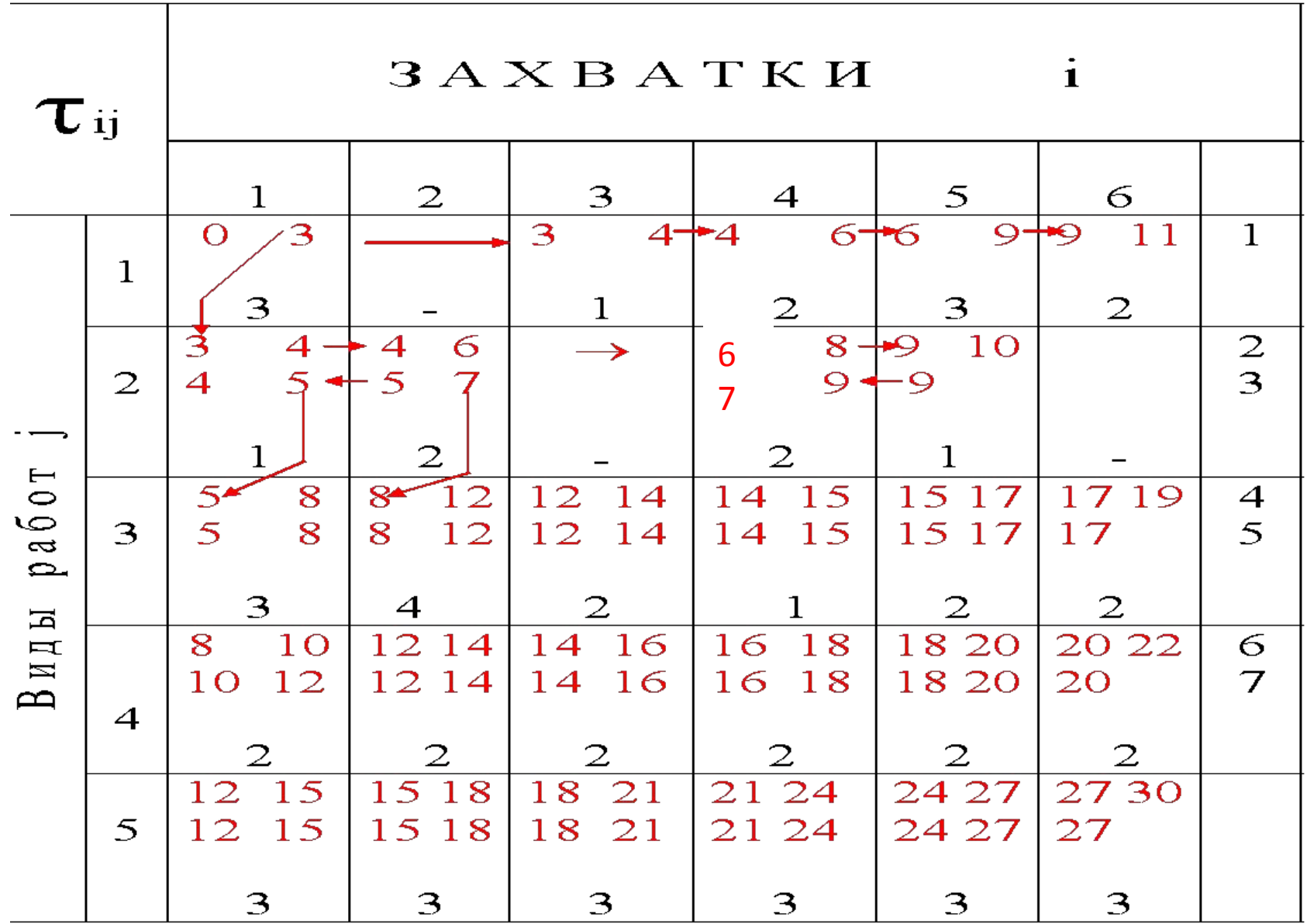

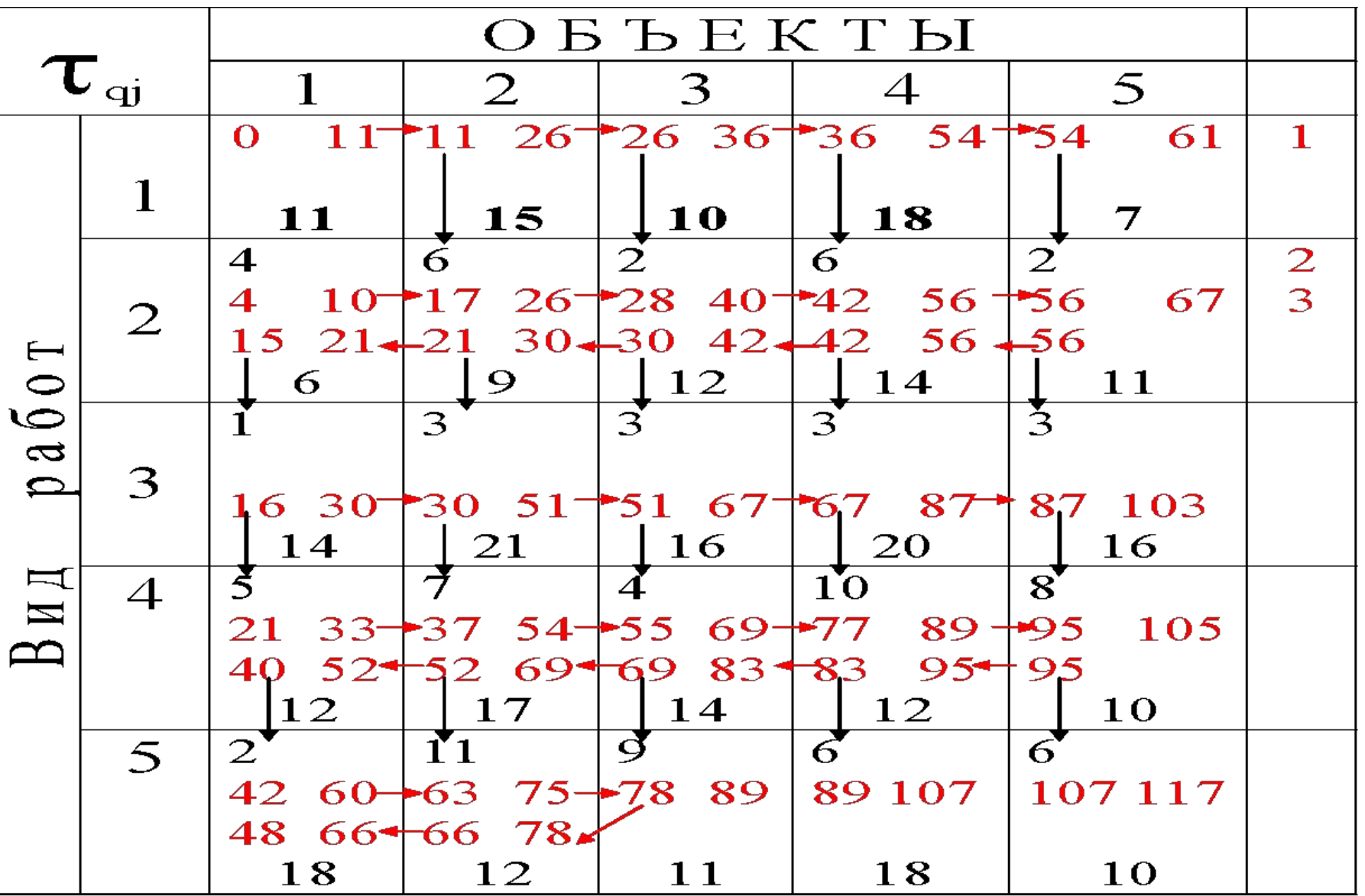